### **IBM Business Analytics Business Analytics Software on System z**

#### Gain **KNOWLEDGE** Get **ASSISTANCE** Grow **CONFIDENCE**

# **Highlights**

- Comprised of SENIOR Technical Support SPECIALISTS with deep product and System z troubleshooting KNOWLEDGE
- Ensures that you, the client, ALWAYS receive a HIGHER level of SERVICE for System z related PMRs

# **Join Us!**

Business Analytics Customer Support will be hosting a LIVE call in session where we will provide an overview and then open the floor up for questions.

Asia-Pacific June 17, 2014 @ 8 PM EDT, 9 AM AEST

North America and Europe June 18, 2014 @ 10 AM EDT

**Toll free:** 1-855-453-6951 **International:** 800 8487-9280 **Participant Code:** 7497207 **SmartCloud Meeting Link:**

https://www.ibm.com/collaboration/meeting/join?schedid=AGORMAN **Conference ID:** agorman

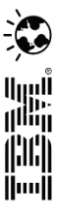

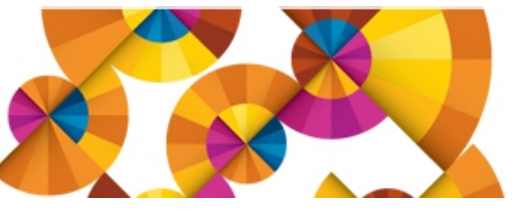

### What you can expect

In order to improve routing of Business Analytics software for our System z clients, our systems have been augmented to include new Product IDs. These new IDs will ensure your Service Requests are routed directly to the best suited, available Customer Support Analyst. When logging a z related Service Request, please be sure to choose the Product ID that accurately reflects the product or area of the product that you require assistance with.

#### **New Product IDs:**

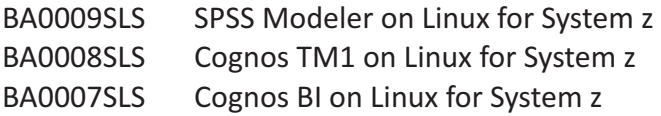

#### **How it works**

The new Product IDs have been assigned to Analysts that not only possess an understanding of the product you selected, but also an understanding of the product on System z.

Now, when you log a new Service Request using one of the new z Product IDs, Service Request routing rules will ensure the SR is assigned to one of our designated z team members. This is especially important to ensure that the SR gets immediately assigned to the right team and Analyst. Once the SR has been assigned, the Analyst will review the description and contact you using the 'Preferred Contact' method you've selected. They will then work with you to progress the SR. During the initial review of the SR, the Analyst may:

- Request additional information
- Request log files
- Request configuration files
- Send a Tech Note or documentation
- Request an AOS session to review the issue

Next steps and commitment dates should be determined and agreed upon regarding who the next action owner is and the next action date.

# Best Practices when logging a Service Request

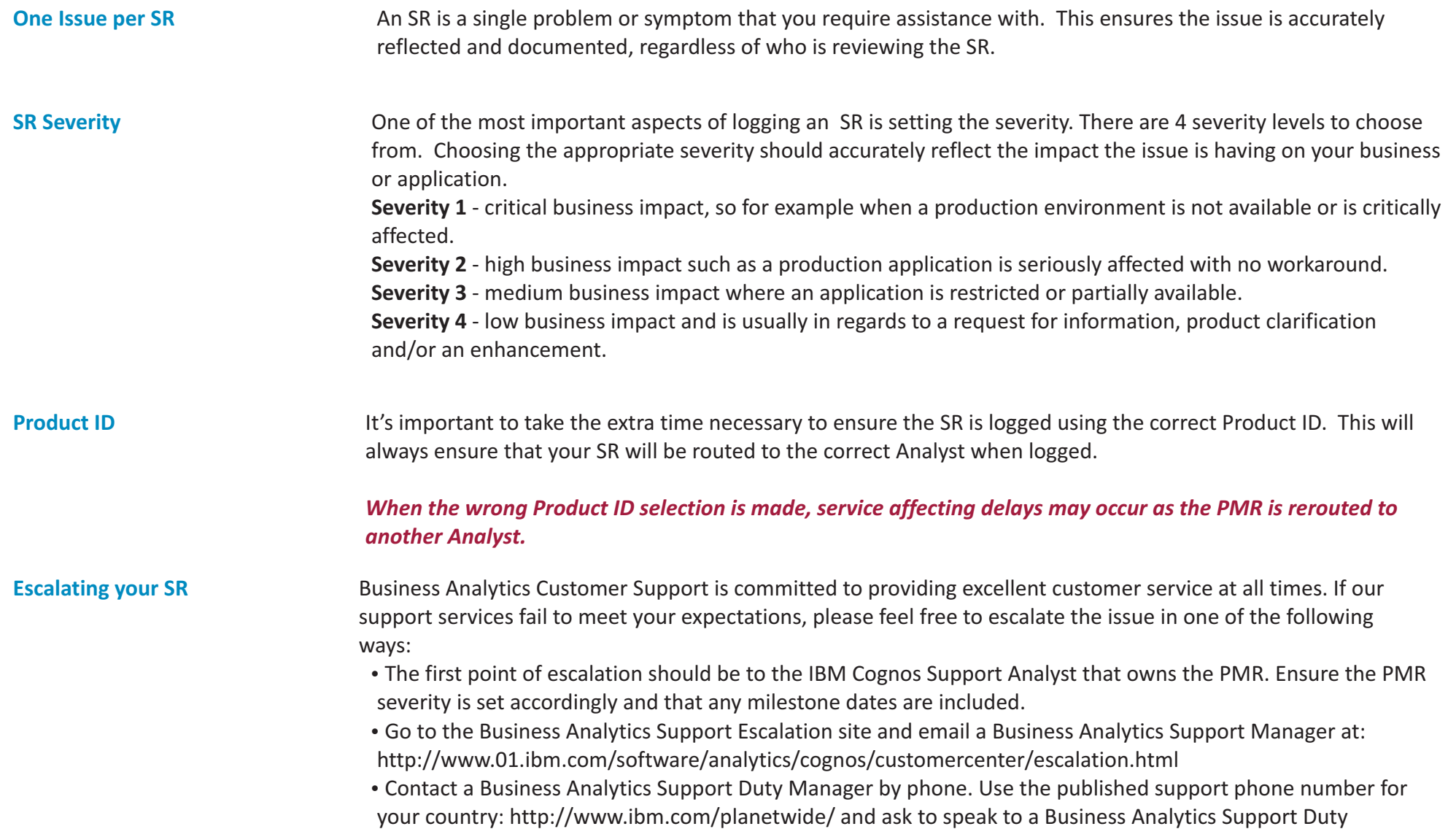

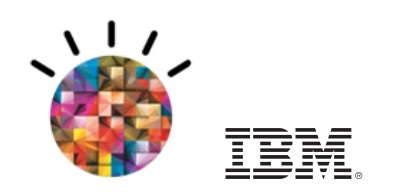